### $<<$ AutoCAD 2010 $>$

 $<<$ AutoCAD 2010 $>$ 

- 13 ISBN 9787121119422
- 10 ISBN 7121119420

出版时间:2011-1

页数:426

PDF

更多资源请访问:http://www.tushu007.com

### $<<$ AutoCAD 2010 $>$

AutoCAD

AutoCAD 2010

14 AutoCAD 2010 AutoCAD

 $10$  and  $13A$ 

AutoCAD 2010

AutoCAD 2010

# $\sim$  <AutoCAD 2010  $\rightarrow$

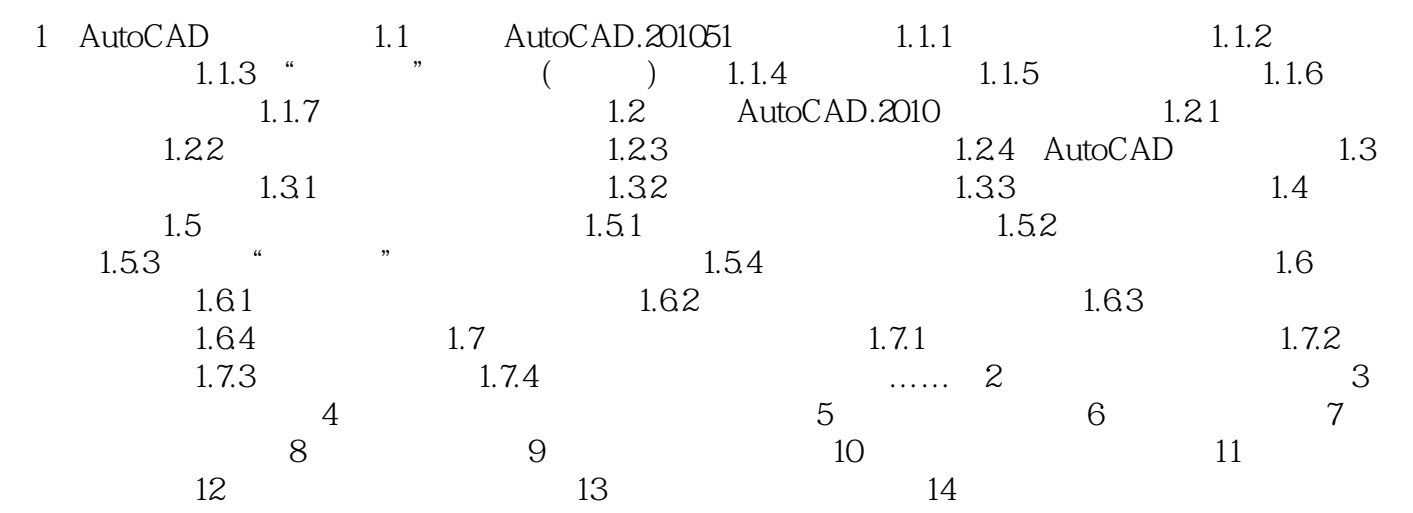

 $\frac{a}{\sqrt{a}}$  and  $\frac{a}{\sqrt{a}}$  becomes not all the set of the set of the set of the set of the set of the set of the set of the set of the set of the set of the set of the set of the set of the set of the set of the set of

 $\kappa$ 

## $<<$ AutoCAD 2010 $>$

……

 $\frac{a}{2}$ AutoCAD 2010 7AutoCAD 2010

*Page 4*

## $<<$ AutoCAD 2010 $>$

本站所提供下载的PDF图书仅提供预览和简介,请支持正版图书。

更多资源请访问:http://www.tushu007.com